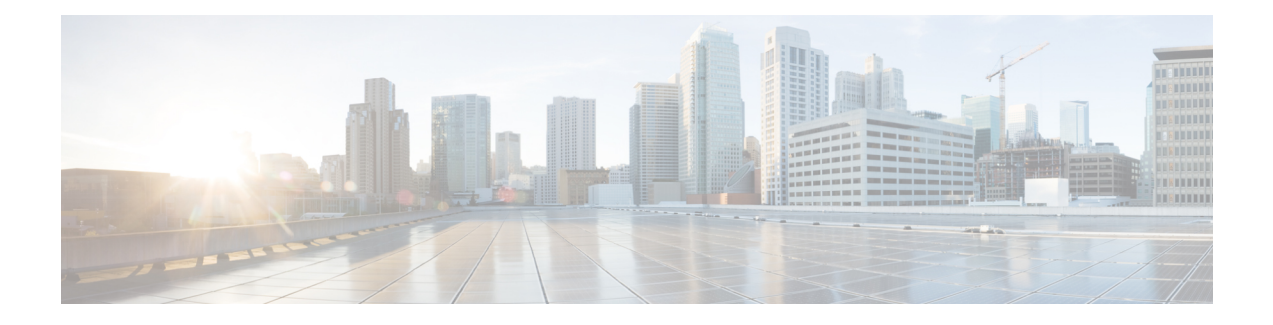

# **IPsec VPN** ハイアベイラビリティ拡張機能

IPsec VPN ハイ アベイラビリティ拡張機能: 逆ルート注入 (RRI) およびホットスタンバイ ルータ プロトコル(HSRP)と IPsec。これらの 2 つの機能を一緒に使用すると、VPN におけ るネットワーク設計を簡素化できるほか、ゲートウェイ リストを定義する場合にリモート ピ アの設定の複雑さを低減することができます。

- 
- セキュリティに対する脅威は、脅威からの保護に役立つ暗号化技術と同様に絶え間なく変化し ています。シスコの暗号化に関する最新の推奨事項の詳細は、『Next [Generation](http://www.cisco.com/web/about/security/intelligence/nextgen_crypto.html) Encryption』 (NGE)ホワイトペーパーを参照してください。 (注)
	- IPsec VPN ハイ アベイラビリティ拡張機能に関する情報 (1 ページ)
	- IPsec VPN ハイ アベイラビリティ拡張機能の設定方法 (4 ページ)
	- IPsec VPN ハイ アベイラビリティ拡張機能の設定例 (9 ページ)
	- その他の参考資料 (11 ページ)
	- IPsec VPN ハイアベイラビリティ拡張機能の機能情報 (12 ページ)

# **IPsec VPN** ハイ アベイラビリティ拡張機能に関する情報

### 逆ルート注入

逆ルート注入(RRI)は、冗長性やロードバランシングが求められるバーチャルプライベート ネットワーク (VPN) のネットワーク設計を簡素化します。RRI は、ダイナミック クリプト マップとスタティック クリプト マップのどちらを使用する場合でも適用できます。

RRI には次の利点があります。

- ·複数の(冗長な)VPNヘッドエンドデバイスがある環境で、IPsec トラフィックを特定の VPN ヘッドエンド デバイスにルーティングできます。
- 特に、リモート デバイスのルート フラッピングが多く発生する環境で IKE キープアライ ブを使用するとき、ヘッドエンド デバイス間のリモート セッションの予測可能なフェー

ルオーバー時間を保証します(ルート収束の効果は考慮されません。これは、使用される ルーティング プロトコルとネットワークの規模によって異なるためです)。

• ルートが動的にアップストリーム デバイスで学習されるので、アップストリーム デバイ ス上でスタティック ルートを管理する必要はありません。

ダイナミック クリプト マップと連動する場合、リモート ピアが RRI 対応のルータとの IPsec セキュリティ アソシエーション(SA)を確立すると、スタティック ルートが、そのリモート ピアによって保護されたサブネットまたはホストごとに作成されます。スタティッククリプト マップの場合、スタティック ルートが拡張アクセス リスト ルールの各宛先に対して作成され ます。アクセス コントロールリスト (ACL) を持つスタティック クリプト マップで RRI を使 用すると、IPsec SA のネゴシエーションがなくても、ルートは常に存在します。

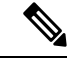

(注) RRI を使用する ACL では、any キーワードを使用できません。

作成されたルートは任意のダイナミック ルーティング プロトコルに注入され、周囲のデバイ スに配布されます。このトラフィック フローでは、IPsec を正しい SA 全体に転送するために 適切な RRI ルータに誘導し、IPsec ポリシーの不一致およびパケット喪失を回避する必要があ ります。

次の図は、RRI設定機能のトポロジを示します。リモートAにルータAがサービスを提供し、 リモート B はルータ B に接続します。このようにして、セントラル サイトにある VPN ゲート ウェイ全体にロードバランシングを提供します。セントラルサイトのデバイスのRRIにより、 ネットワーク内部の他のルータは、正しい転送判断を自動的に実行できるようになります。ま た、RRI により、内部ルータのスタティック ルートを管理する必要がなくなります。

#### 図 **<sup>1</sup> :** 逆ルート注入設定機能を示すトポロジ

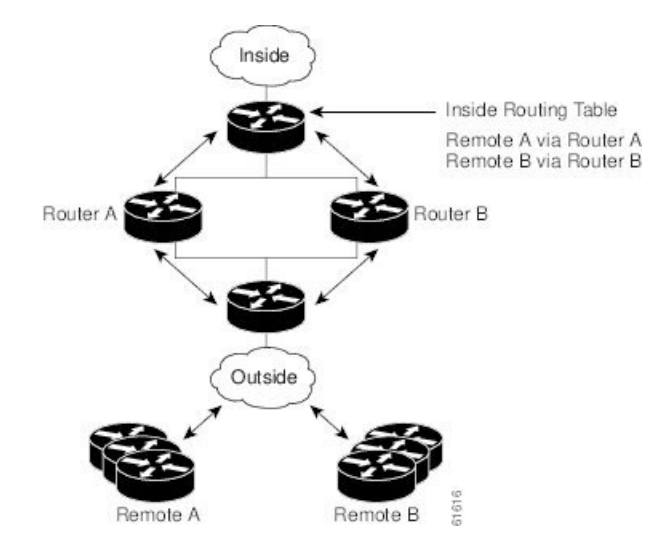

### ホットスタンバイ ルータ プロトコルおよび **IPsec**

ホットスタンバイ ルータ プロトコル (HSRP) は、1 つのルータのアベイラビリティに頼らな くても、イーサネットネットワークのホストからIPトラフィックをルーティングすることで、 ネットワークのハイアベイラビリティを実現します。HSRPは、ICMPRouter DiscoveryProtocol (IRDP)などのルータ ディスカバリ プロトコルをサポートしないホスト、および選択した ルータがリロードしたときまたはオフになったときに新しいルータに切り替える機能を備えて いないホストには特に便利です。この機能がないと、ルータ障害が原因でデフォルト ゲート ウェイを失うルータはネットワークと通信できません。

HSRP は、スタンバイ コマンドライン インターフェイス(CLI)コマンドを使用して LAN イ ンターフェイス上に設定できます。インターフェイスから、ローカル IPsec ID またはローカル トンネル エンドポイントとしてスタンバイ IP アドレスを使用できます。

スタンバイIPアドレスをトンネルエンドポイントとして使用すると、HSRPを使用してフェー ルオーバーを VPN ルータに適用できます。リモート VPN ゲートウェイは、HSRP グループ内 のアクティブ デバイスに所属するスタンバイ アドレスを使用してローカル VPN ルータに接続 します。フェールオーバーの際、スタンバイ デバイスはスタンバイ IP アドレスの所有権を引 き継いで、リモート VPN ゲートウェイへのサービスを開始します。

フェールオーバーは、HSRPを使用してVPNルータに適用できます。リモートVPNゲートウェ イは、HSRPグループ内のアクティブデバイスに所属するスタンバイアドレスを使用してロー カル VPN ルータに接続します。この機能では、定義の必要があるのは HSRP スタンバイ アド レスだけなので、ゲートウェイ リストの定義に関してリモート ピア上での設定の複雑さが軽 減されます。

次の図は、拡張HSRP機能のトポロジを示します。トラフィックは、スタンバイグループのア クティブ装置である、アクティブルータPでサービスが提供されています。フェールオーバー が発生した場合、トラフィックは、元のスタンバイ装置であるルータSに迂回されます。ルー タ S は新しいアクティブ ルータの役割を想定し、スタンバイ IP アドレスの所有権を引き継ぎ ます。

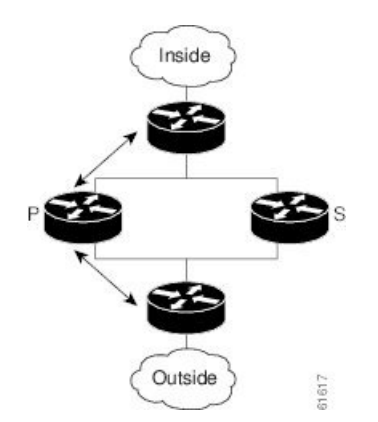

図 **2 :** ホットスタンバイ ルータ プロトコル機能を示すトポロジ

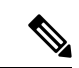

フェールオーバーの場合、HSRP は、VPN ルータ間の IPsec 状態情報の転送を促進しません。 つまり、この状態の転送が行われない場合、リモートに対する SA が削除され、インターネッ ト キー交換 (IKE) および IPsec SA を再確立する必要があります。IPsec フェールオーバーを さらに効率的に行うために、IKEキープアライブをすべてのルータ上でイネーブルにすること を推奨します。 (注)

# **IPsec VPN** ハイ アベイラビリティ拡張機能の設定方法

## ダイナミック クリプト マップでの逆ルート注入の設定

標準スタティック クリプト マップ エントリのようなダイナミック クリプト マップ エントリ は各セットにグループ化されます。セットは、すべて同じダイナミックマップ名を持つダイナ ミック クリプト マップ エントリのグループですが、ダイナミック シーケンス番号はそれぞれ 異なります。セットの各メンバーは、RRI に設定できます。

ダイナミック クリプト マップ エントリを作成し、RRI をイネーブルにするには、この項の手 順を実行します。

#### 手順の概要

- **1. enable**
- **2. configure terminal**
- **3. crypto dynamic-map** *map-name seq-num*
- **4. set transform-set**
- **5. reverse-route**

#### 手順の詳細

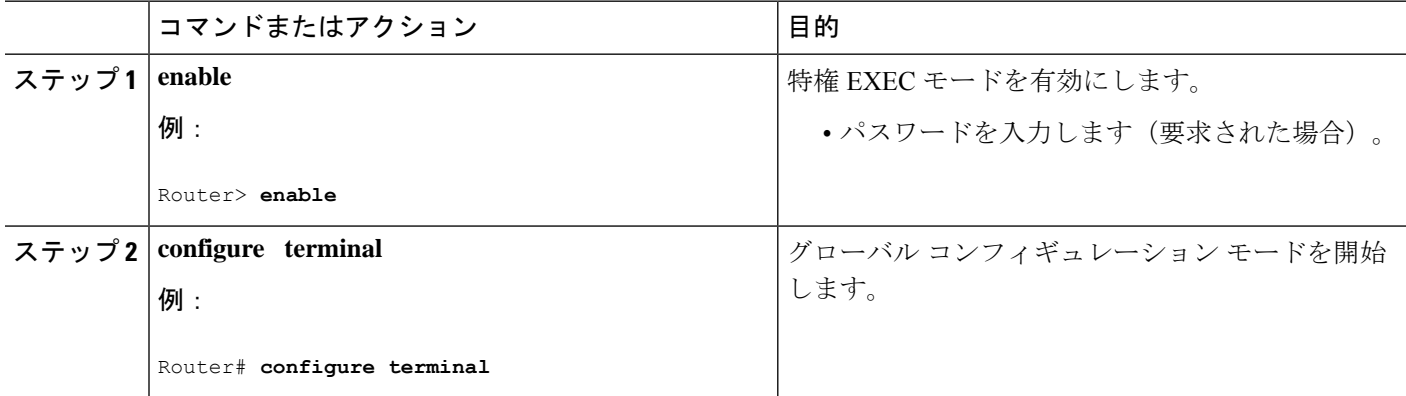

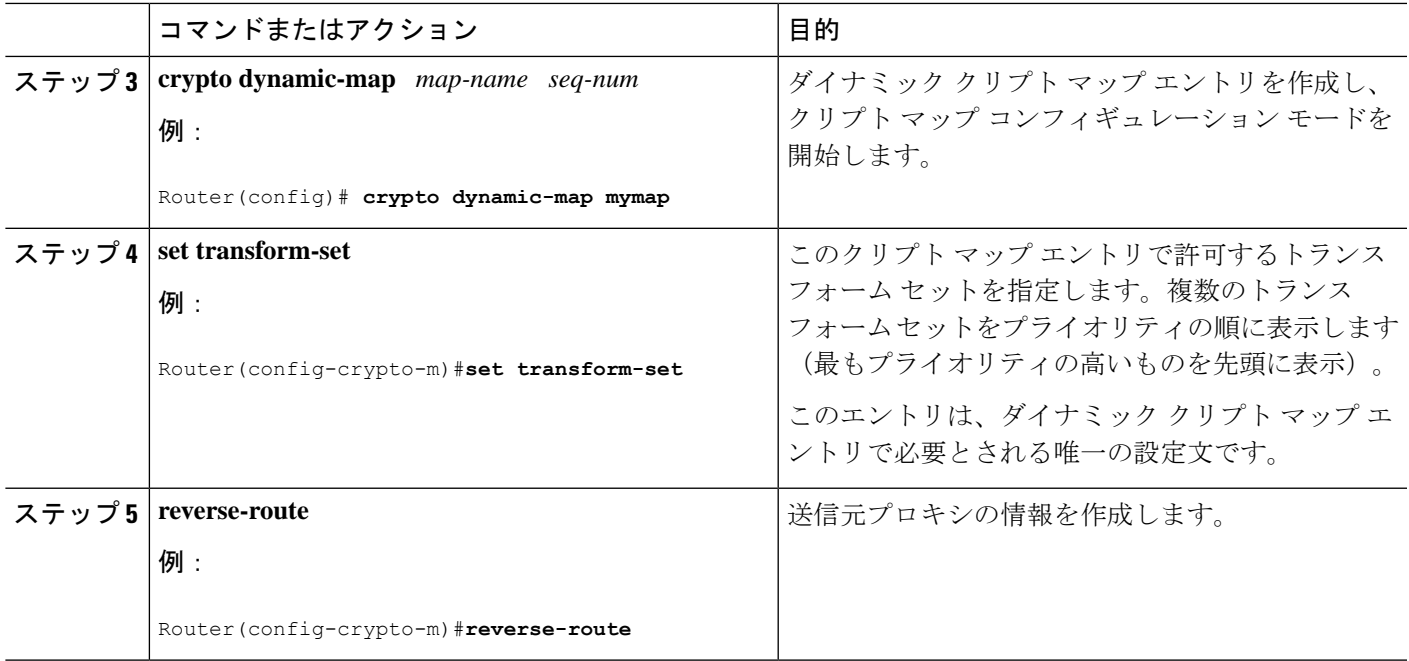

## スタティック クリプト マップでの逆ルート注入の設定

スタティック クリプト マップに RRI を設定する前に、次の内容に注意してください。

- 逆ルートが mymap 2 でイネーブルになっていない場合、ルートはアクセス リスト 102 に 基づいて作成されません。RRIは、デフォルトでイネーブルになっておらず、ルータ設定 に表示されません。
- アップストリーム デバイスに VPN ルートを配布するには、ルーティング プロトコルをイ ネーブルにしてください。
- RRI 用に設定された VPN ルータ上でシスコ エクスプレス フォワーディング (CEF) が実 行されている場合は、ネクスト ホップ デバイスを使用して、RRI 注入されたネットワー クごとに隣接を設定する必要があります。これらのルートに対してネクストホップがルー ティング テーブルで明示的に定義されていないので、プロキシ ARP をネクスト ホップ ルータ上でイネーブルにする必要があります(このルータによりそのデバイスのレイヤ 2 アドレスを使用して CEF 隣接関係を設定できます)。RRI 注入ルートが多い場合、RRI ルートが表す各サブネットからエントリがデバイスごとに作成されるので、隣接関係テー ブルが非常に大きくなることがあります。

スタティック クリプト マップ セットに RRI を追加するには、この項の手順を実行します。

#### 手順の概要

- **1. enable**
- **2. configure terminal**
- **3. crypto map** *map-name seq-num* **ipsec-isakmp**
- **4. set peer** *ip-address*
- **5. reverse-route**
- **6. match address**
- **7. set transform-set** *transform-set-name*

#### 手順の詳細

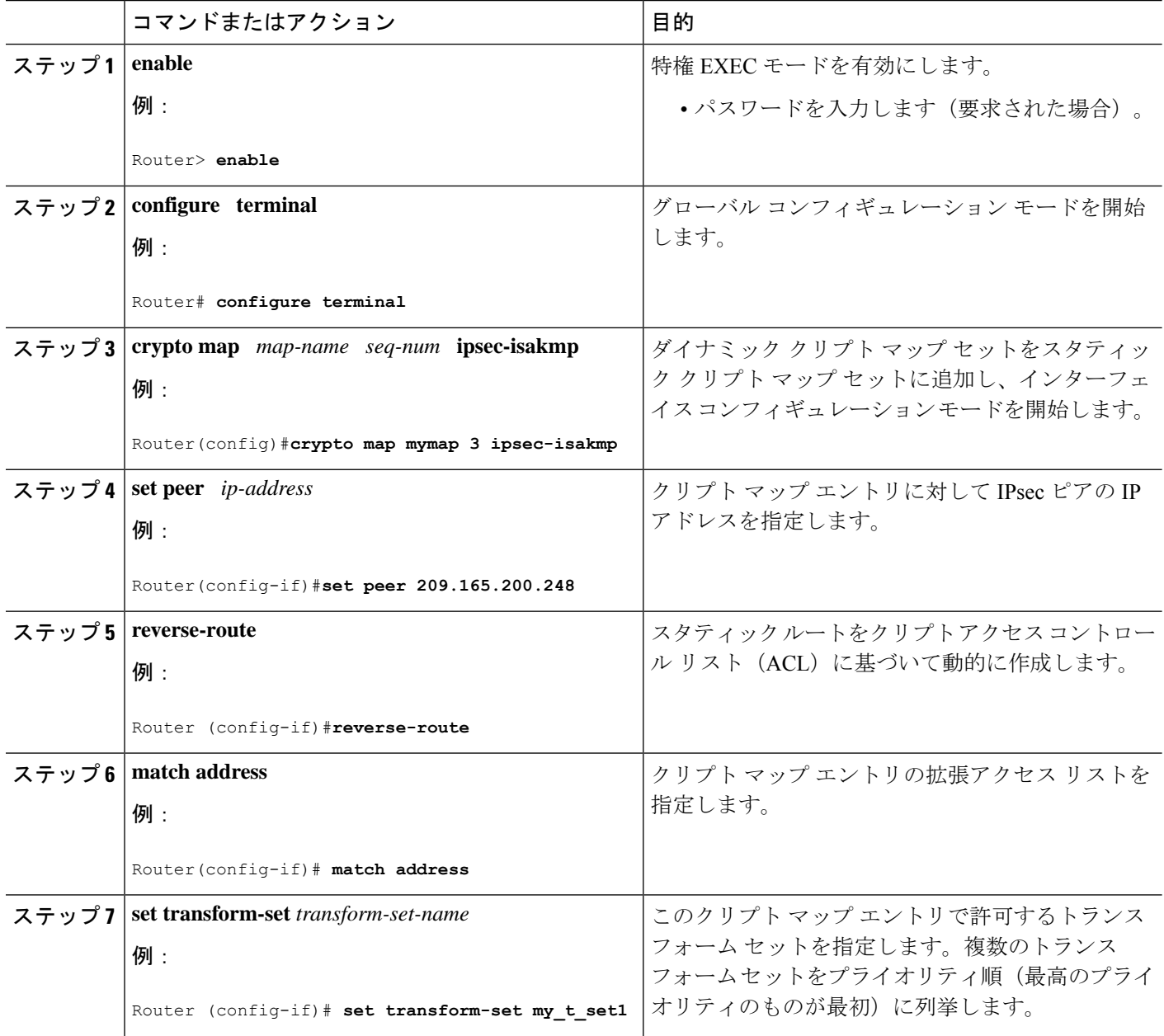

## **IPsec** を使用した **HSRP** の設定

IPsecを使用してHSRPを設定する場合、次の条件を満たさなければならないことがあります。

- スタンバイ IP アドレスまたはスタンバイ名をインターフェイス上で変更した場合、HSRP をインターフェイス上のクリプト マップに適用するときに、クリプト マップを再度適用 する必要があります。
- HSRPがインターフェイス上のクリプトマップに適用され、そのインターフェイスからス タンバイ IP アドレスまたはスタンバイ名を削除した場合、暗号トンネル エンドポイント は、そのインターフェイスの実際の IP アドレスに再初期化されます。
- IPsec フェールオーバーの要件があるインターフェイスにスタンバイ IP アドレスおよびス タンバイ名を追加する場合、適切な冗長情報を使用してクリプトマップを再度適用する必 要があります。
- スタンバイ プライオリティは、アクティブ ルータとスタンバイ ルータ上で等しくなる必 要があります。等しくない場合、プライオリティが高いルータがアクティブルータを引き 継ぎます。以前アクティブだったルータが再度アップ状態になり、ただちにアクティブ ロールを引き継いたためスタンバイの報告がされず同期化しない場合、接続は廃棄されま す。
- HSRP 追跡されるインターフェイスの、スタンバイ ルータおよびアクティブ ルータ上の IP アドレスは、他方のルータより低く、あるいは高くする必要があります。プライオリ ティが等しい(HA 要件)場合、HSRP はアクティブ状態に基づいた IP アドレスを割り当 てます。ルータ A のパブリック IP アドレスはルータ B のパブリック IP アドレスよりも低 いが、プライベートインターフェイスに関してはその逆になるようなアドレッシング方式 が存在する場合、アクティブ/スタンバイとスタンバイ/アクティブのように分裂した状況 が発生し、接続が切断される可能性があります。

IPsec を使用せずに HSRP を設定するには、『*IP Application Services Configuration Guide*』の 「Configuring IP Services」モジュールを参照してください。 (注)

インターフェイスにクリプト マップ セットを適用するには、この項の手順を実行します。

#### 手順の概要

- **1. enable**
- **2. configure terminal**
- **3. interface** *type slot* **/** *port*
- **4. standby name** *group-name*
- **5. standby ip** *ip-address*
- **6. crypto map** *map-name* **redundancy** [*standby-name*]

#### 手順の詳細

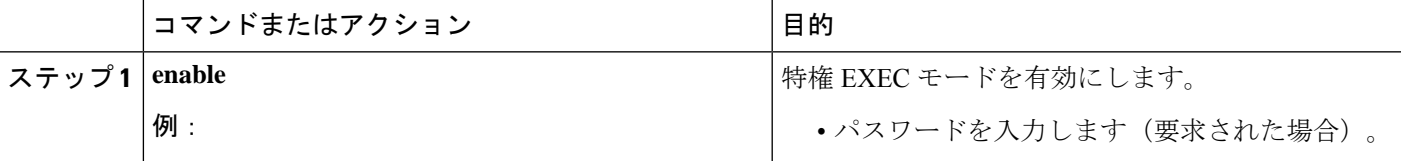

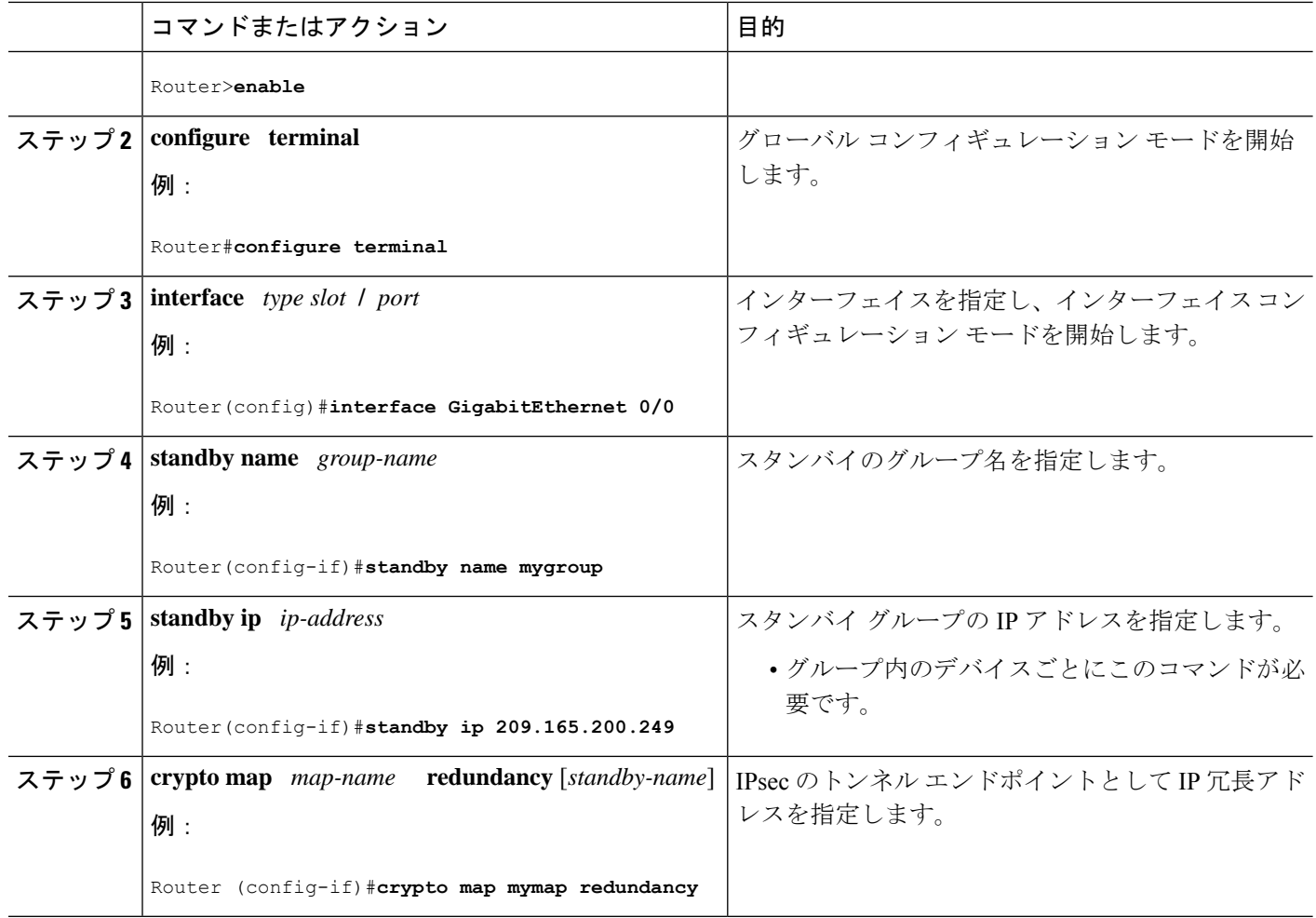

## **VPN IPsec** 暗号設定の確認

手順の概要

- **1. enable**
- **2. show crypto ipsec transform-set**
- **3. show crypto map** [**interface** *interface* | **tag** *map-name*]
- **4. show crypto ipsec sa** [**map** *map-name* | **address** | **identity**] [**detail**]
- **5. show crypto dynamic-map** [**tag** *map-name*]

#### 手順の詳細

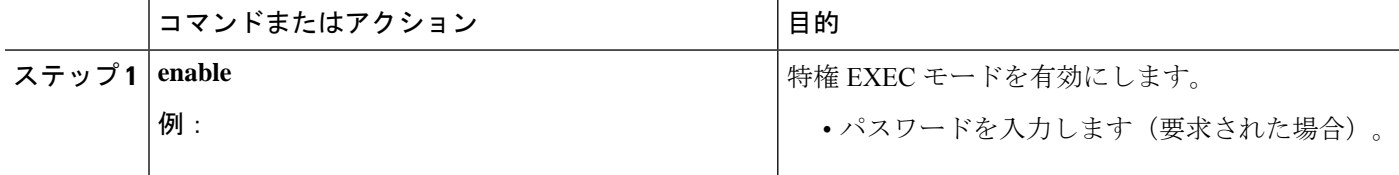

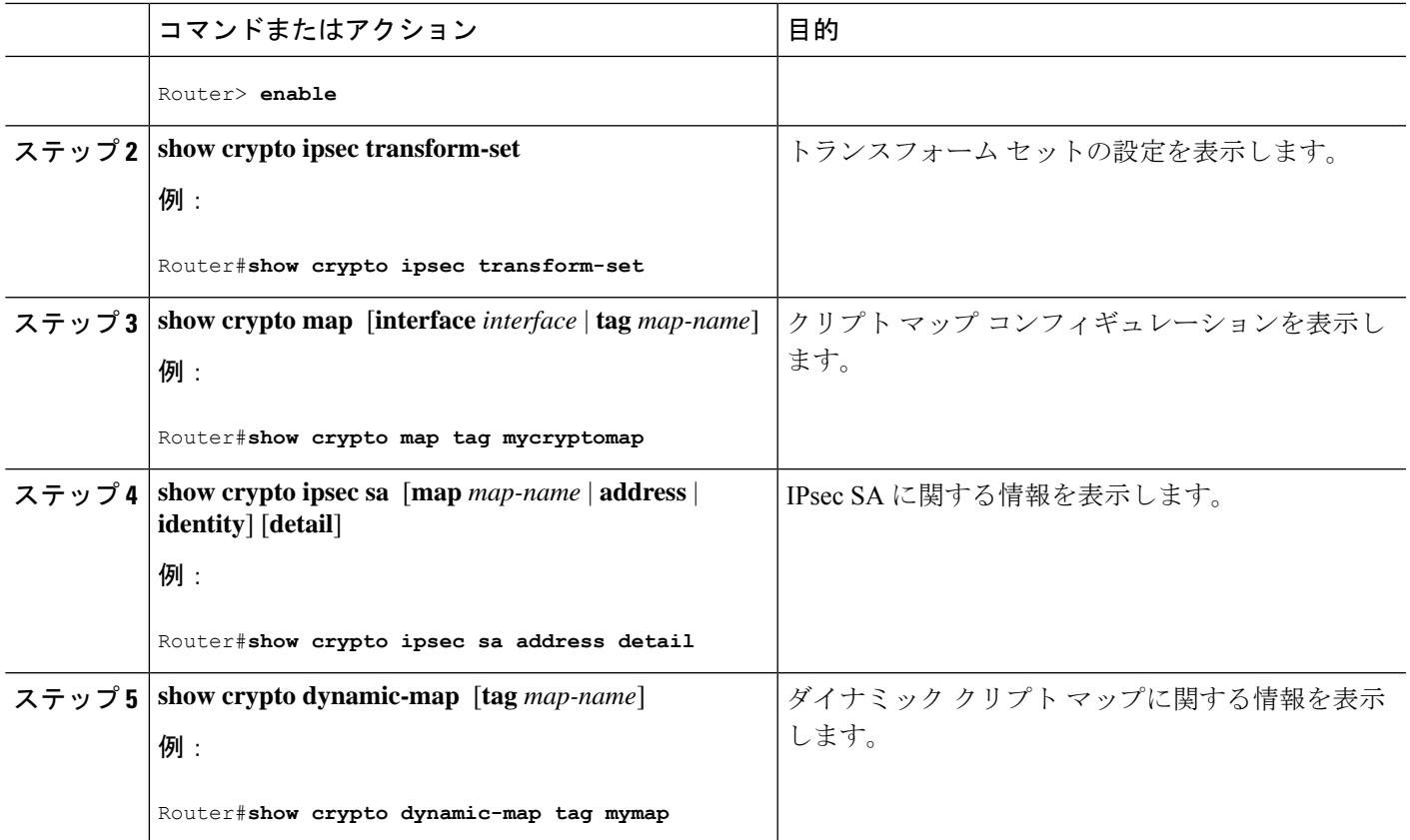

# **IPsec VPN** ハイ アベイラビリティ拡張機能の設定例

## 例:ダイナミック クリプト マップでの逆ルート注入の設定

次の例では、ダイナミック クリプト マップ テンプレートの定義で **reverse-route** コマンドを使 用することにより、接続しているリモートIPsecピアによって保護されている、すべてのリモー トプロキシ(サブネットまたはホスト)に対してルートが確実に作成されるようにします。

crypto dynamic mydynmap 1 set transform-set my-transform-set reverse-route

このテンプレートは、「親」クリプトマップ文に関連付けられてから、インターフェイスに適 用されます。

crypto map mymap 3 ipsec-isakmp dynamic mydynmap interface FastEthernet 0/0 crypto map mymap

### 例:スタティック クリプト マップでの逆ルート注入の設定

RRI は、暗号化されたトラフィックを VPN ルータに転送し、他のトラフィックをすべて別の ルータに転送する必要があるトポロジに適したソリューションです。このようなシナリオで は、RRI により、デバイスにスタティック ルートを手動で定義する必要はなくなります。

単一の VPN ルータが使用され、すべてのトラフィックがそのルータのネットワークのパスに 出入りするときに VPN ルータを通過する場合、RRI は不要です。

リモート プロキシの VPN ルータに手動でスタティック ルートを定義し、これらのルートを永 続的にルーティング テーブルにインストールする場合には、同じリモート プロキシをカバー するクリプト マップ インスタンスで RRI をイネーブルにしないでください。この場合、ユー ザ定義のスタティック ルートが RRI によって削除されません。

ルーティング コンバージェンスの影響で、ルートのアドバタイズ(リンク状態と定期的な更 新)に使用される、ルーティングプロトコルに基づくフェールオーバーの成否が左右されるこ とがあります。ルーティング ステートの変更が検出された直後に、ルーティング アップデー トが確実に送信されるようにして、コンバージェンス時間を短縮するには、OSPF などのリン ク ステート ルーティング プロトコルを使用することを推奨します。

次の例では、RRI が mymap 2 に対してではなく、mymap 1 に対してイネーブルにされていま す。インターフェイスにクリプト マップが適用されると、ルートが次のようなアクセス リス ト 101 に基づいて作成されます。

```
IP route 172.17.11.0 255.255.255.0 FastEthernet 0/0
crypto map mymap 1 ipsec-isakmp
set peer 172.17.11.1
reverse-route
set transform-set my-transform-set
match address 101
crypto map mymap 2 ipsec-isakmp
set peer 10.1.1.1
set transform-set my-transform-set
match address 102
access-list 101 permit ip 192.168.1.0 0.0.0.255 172.17.11.0 0.0.0.255
access-list 102 permit ip 192.168.1.0 0.0.0.255 10.0.0.0 0.0.255.255
interface FastEthernet 0/0
crypto map mymap
```
### 例:**IPsec** を使用した **HSRP** の設定

次の例では、すべてのリモート VPN ゲートウェイを、192.168.0.3 を介してルータに接続する 方法を示します。インターフェイス上のクリプトマップは、このスタンバイアドレスを*mymap* のすべてのインスタンスのローカル トンネル エンドポイントとしてバインドすると同時に、 group1 と呼ばれる同じスタンバイ グループに属しているアクティブ デバイスとスタンバイ デ バイスの間で HSRP フェールオーバーが確実に行われるようにします。

RRIにより、HSRPグループ内のアクティブデバイスだけが、リモートプロキシへのネクスト ホップ VPN ゲートウェイとして、内部のデバイスにアドバタイズできることにも注意してく ださい。フェールオーバーが発生すると、ルートは、以前アクティブだったデバイス上から削 除され、新たにアクティブになったデバイス上に作成されます。

```
crypto map mymap 1 ipsec-isakmp
set peer 10.1.1.1
reverse-route
set transform-set esp-aes-sha
match address 102
Interface FastEthernet 0/0
ip address 192.168.0.2 255.255.255.0
standby name group1
standby ip 192.168.0.3
crypto map mymap redundancy group1
access-list 102 permit ip 192.168.1.0 0.0.0.255 10.0.0.0 0.0.255.255
```
スタンバイ名はスタンバイグループ内のすべてのデバイスに設定する必要があり、スタンバイ アドレスはグループの少なくとも1つのメンバーに設定する必要があります。スタンバイ名が ルータから削除されると、IPsecSAは削除されます。スタンバイ名が再度追加された場合、使 用される名前が同じかどうかにかかわらず、(冗長オプションを使用して)クリプトマップを インターフェイスに再度適用する必要があります。

# その他の参考資料

関連資料

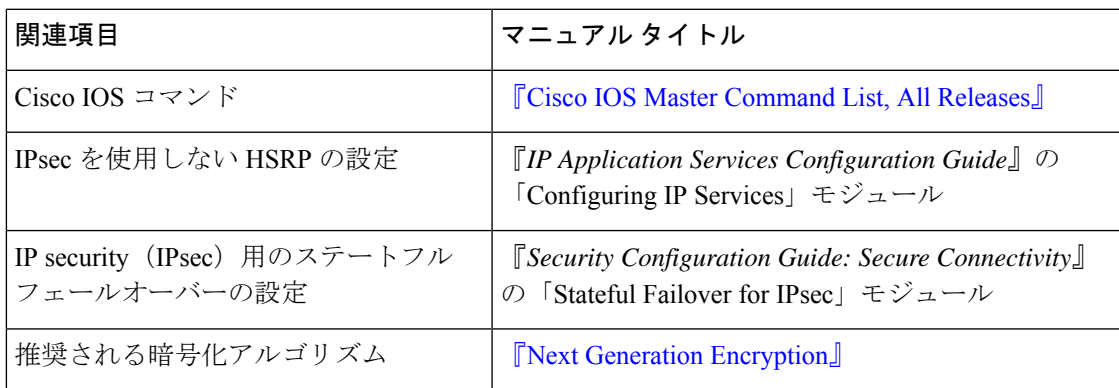

#### **MIB**

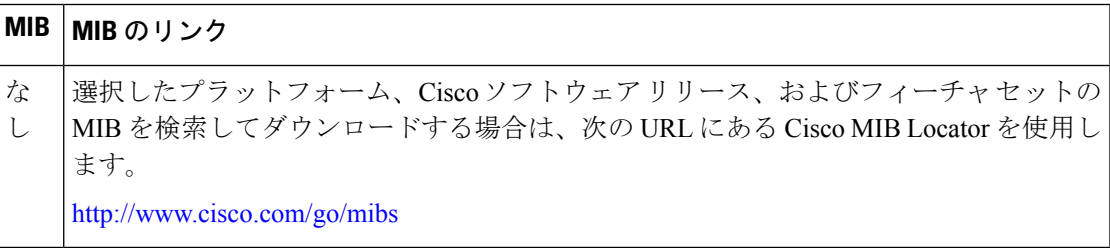

シスコのテクニカル サポート

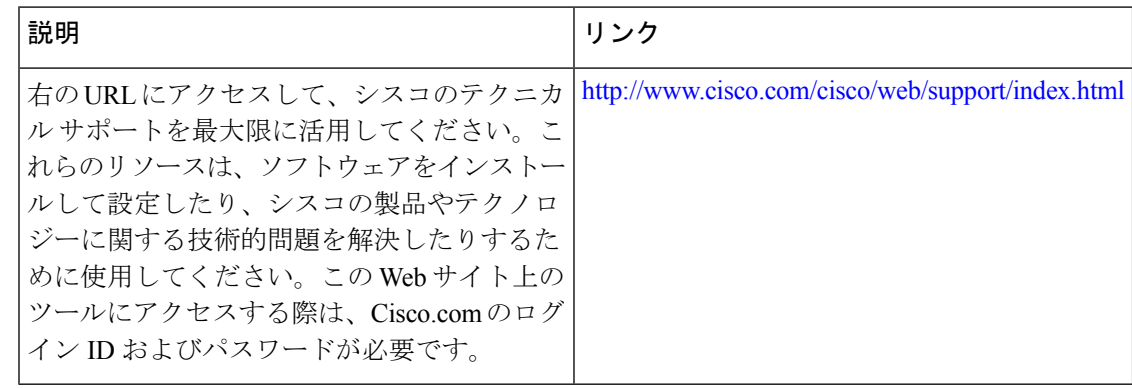

# **IPsec VPN** ハイ アベイラビリティ拡張機能の機能情報

次の表に、このモジュールで説明した機能に関するリリース情報を示します。この表は、ソフ トウェア リリース トレインで各機能のサポートが導入されたときのソフトウェア リリースだ けを示しています。その機能は、特に断りがない限り、それ以降の一連のソフトウェアリリー スでもサポートされます。

プラットフォームのサポートおよびシスコソフトウェアイメージのサポートに関する情報を検 索するには、Cisco Feature Navigator を使用します。Cisco Feature Navigator にアクセスするに は、[www.cisco.com/go/cfn](http://www.cisco.com/go/cfn) に移動します。Cisco.com のアカウントは必要ありません。

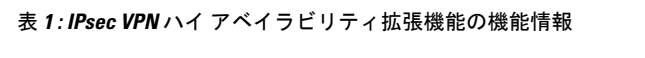

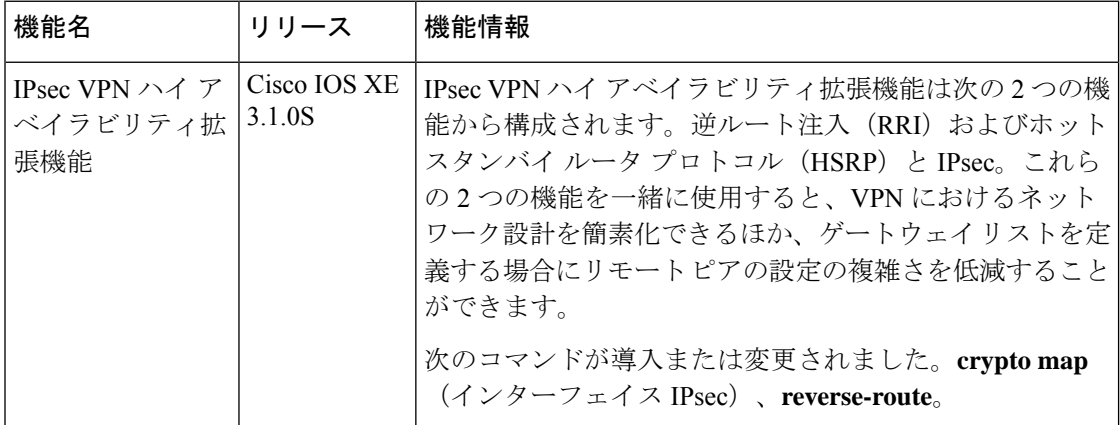

翻訳について

このドキュメントは、米国シスコ発行ドキュメントの参考和訳です。リンク情報につきましては 、日本語版掲載時点で、英語版にアップデートがあり、リンク先のページが移動/変更されている 場合がありますことをご了承ください。あくまでも参考和訳となりますので、正式な内容につい ては米国サイトのドキュメントを参照ください。